**Automatic Generation of ACIS Response Matrices from Simulated Data**

• Simulator developed in MIT and PSU accurately reproduce ACIS response to X-rays:

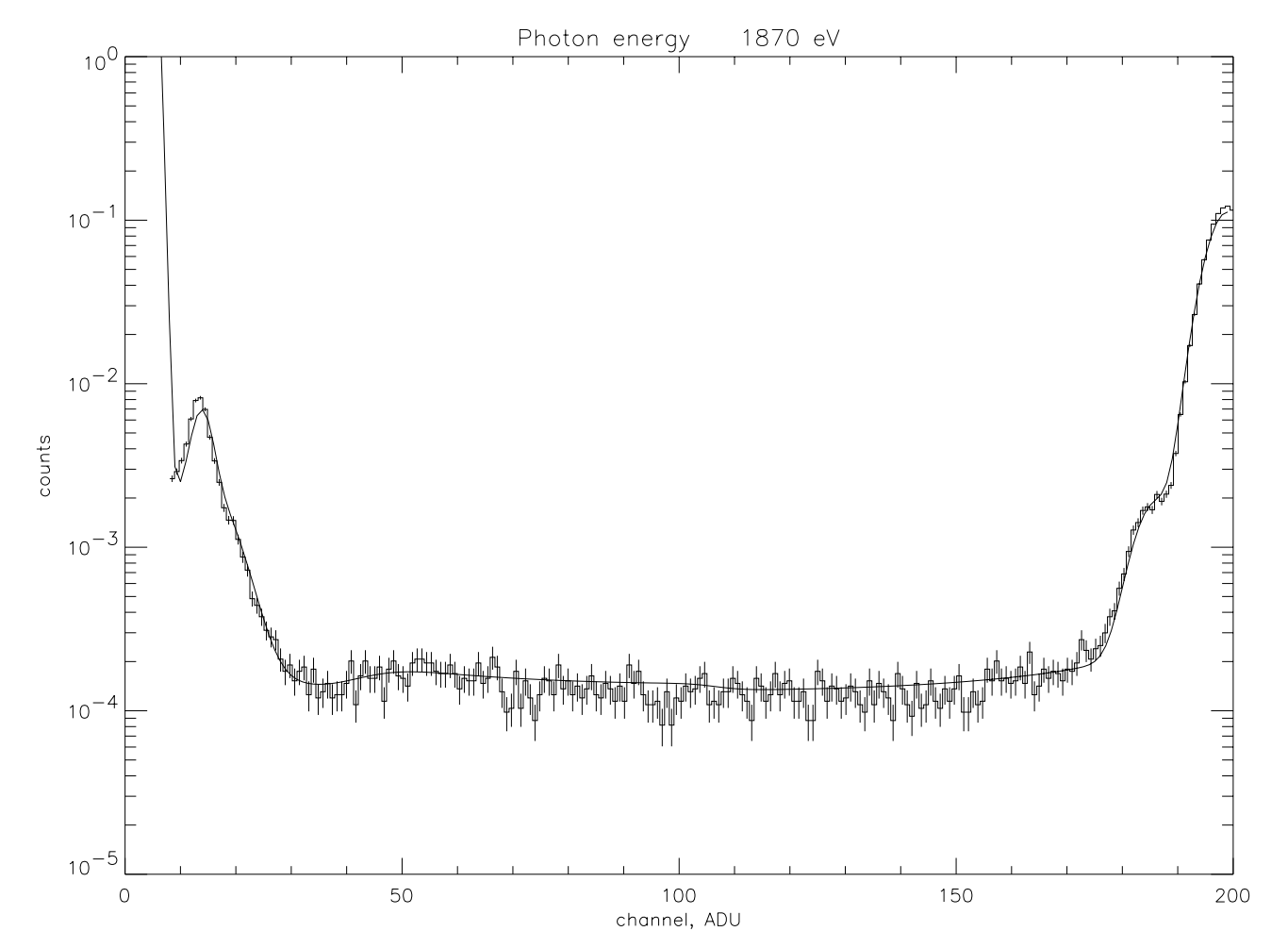

• How to go from simulated events to RMFs?

## **Simulated events** −→ **RMFs**

# • **CXC/CIAO approach:**

- a) Fit simulated response to a function at several *E*'s.
- b) Software interpolates fit parameters to compute response at any *E*.

Labor-intensive process. Fits are required in multiple positions (in FI chips,  $32 \times 4 \times 8$ ). Tweaks have to be applied to match in-flight calibration.

### • *PSU corrector* **approach**

Directly simulate RMFs on a pre-defined energy grid.

Computer-intensive process ("1100 hours of CPU time to generate RMFs"). Limits user's freedom.

# **Simulated events** −→ **RMFs**

# • **CXC/CIAO approach:**

- a) Fit simulated response to a function at several *E*'s.
- b) Software interpolates fit parameters to compute response at any *E*.

• **CXC/CIAO approach:**<br>
a) Fit simulated response to a function at several *E*'s.<br>
b) Software interpolates fit parameters to compute response at any *E*.<br>
Labor-intensive process. Fits are required in multiple positions ( Labor-intensive process. Fits are required in multiple positions (in FI chips,  $32 \times 4 \times 8$ ). Tweaks have to be applied to match in-flight calibration.

# • *PSU corrector* **approach**

Directly simulate RMFs on a pre-defined energy grid.

Computer-intensive process ("1100 hours of CPU time to generate RMFs"). Limits user's freedom.

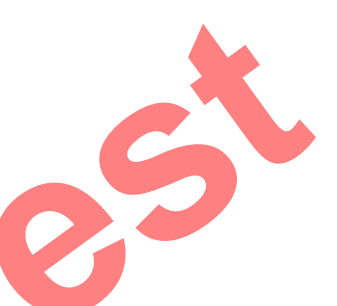

#### **Separating response into two components**

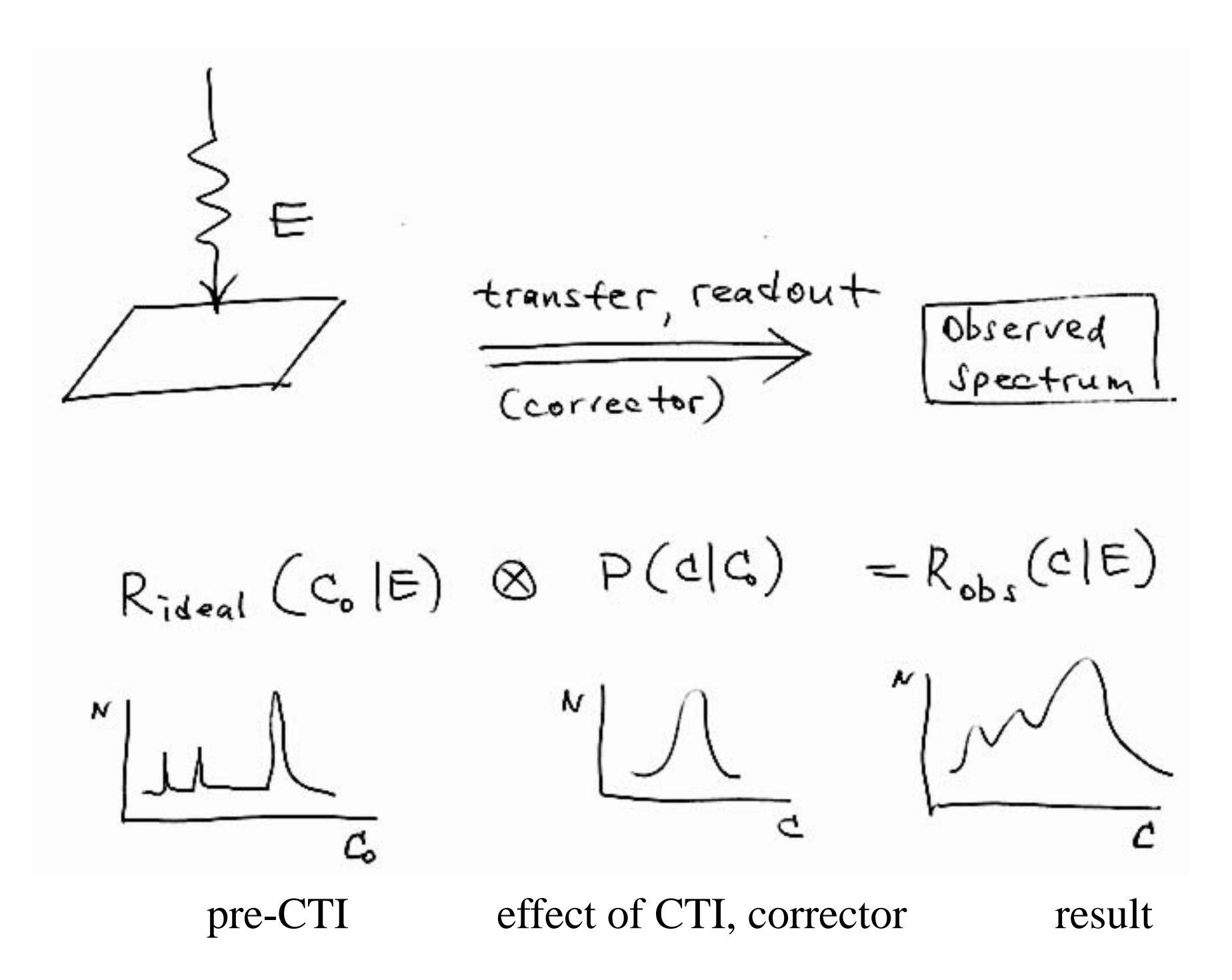

# **Separating response into two components**

# • **Pre-CTI response**

- **–** Complex, multicomponent function of energy;
- **–** BUT single matrix for all FI CCDs.
- **Effects of CTI**
	- **–** Position-dependent;
	- **–** BUT simple, unimodal, smooth function of PHA

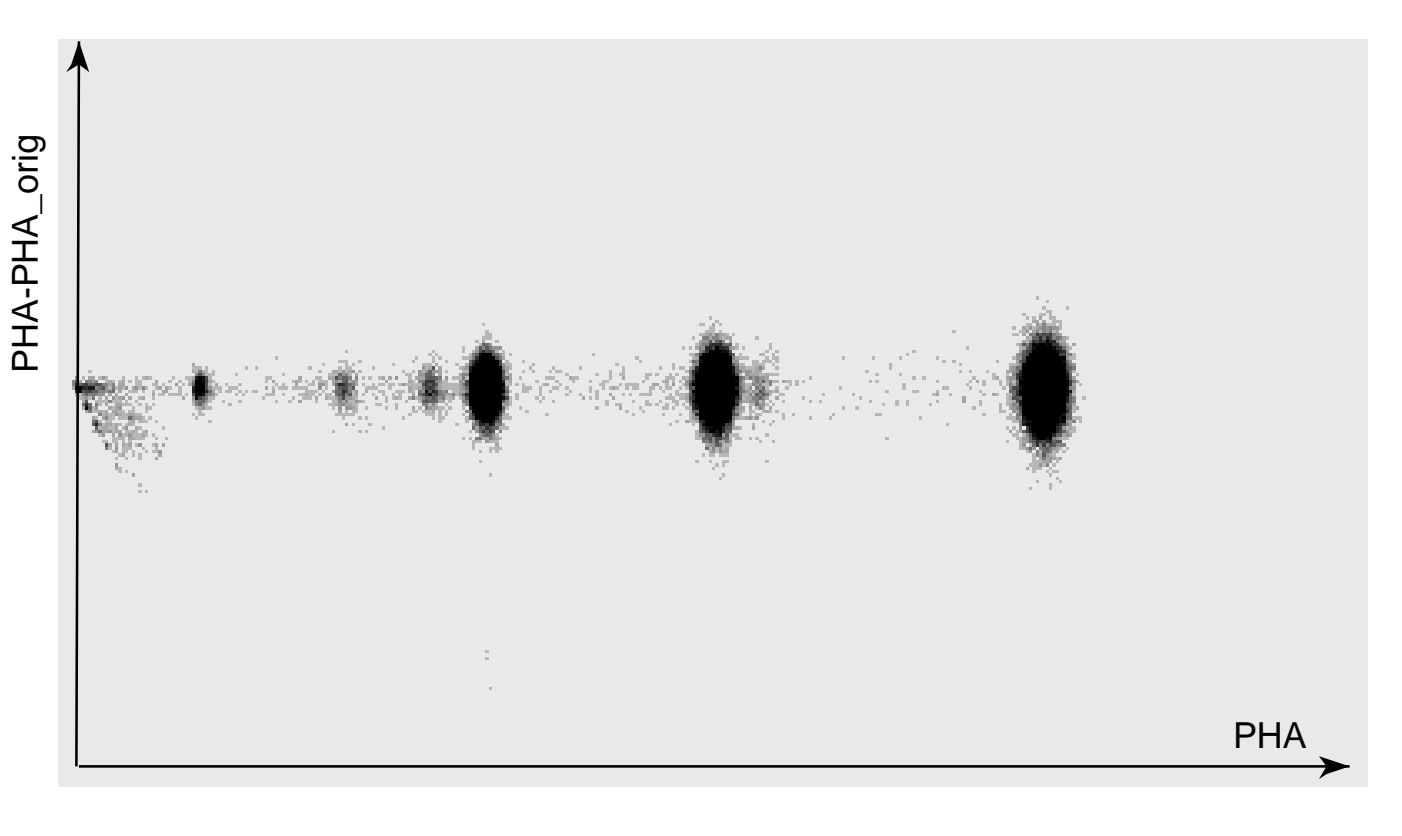

#### **CTI Scatter Matrix**

- MIT ACIS Simulator has been run at 16 energies (0.25, 0.3, 0.4, 0.5, 0.7, 0.9, 1.2, 1.5, 1.8, 2, 2.6, 4, 6, 8, 10, 12 keV)
- Two-gaussian model always fits the simulated data well:

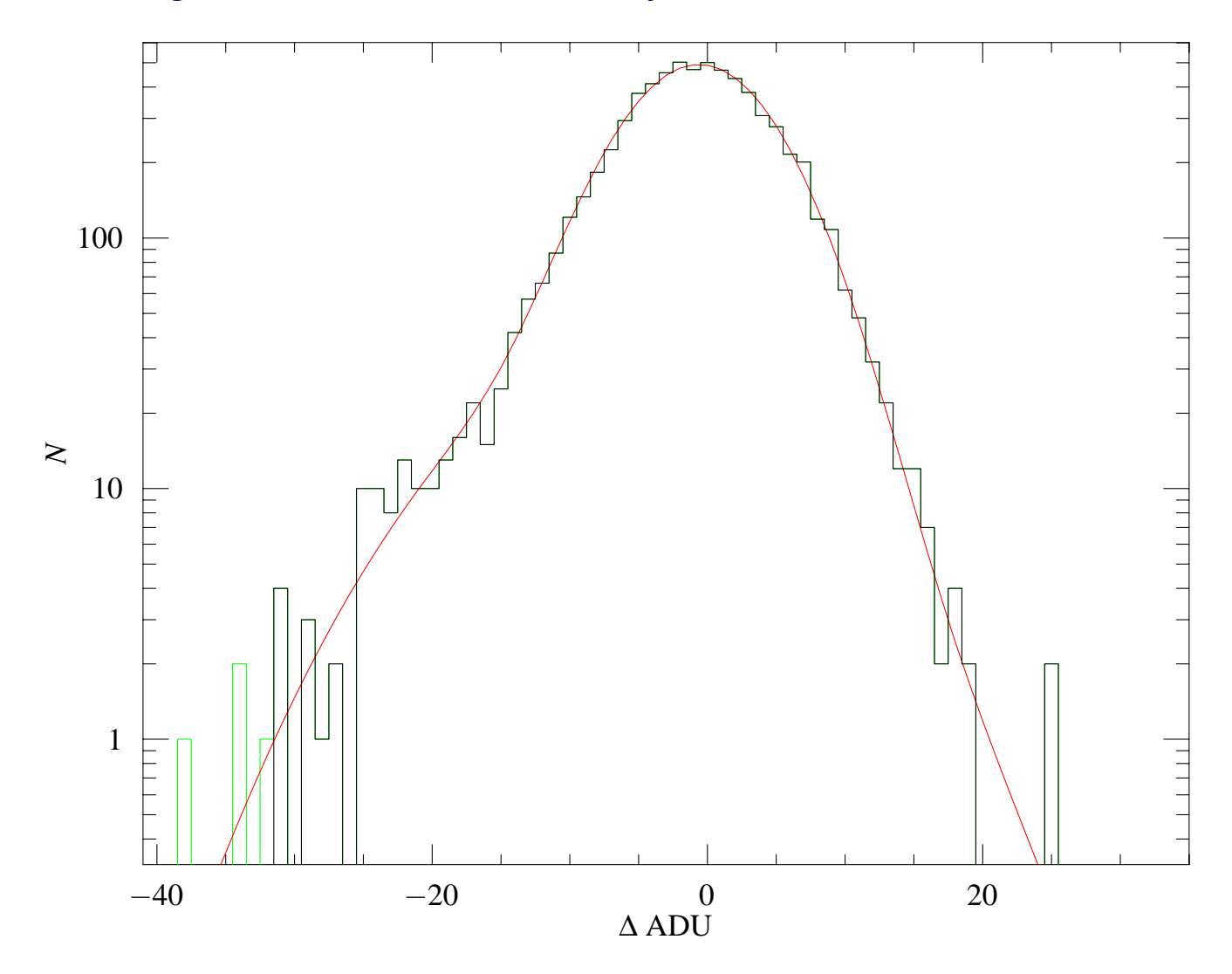

# **Making RMFs**

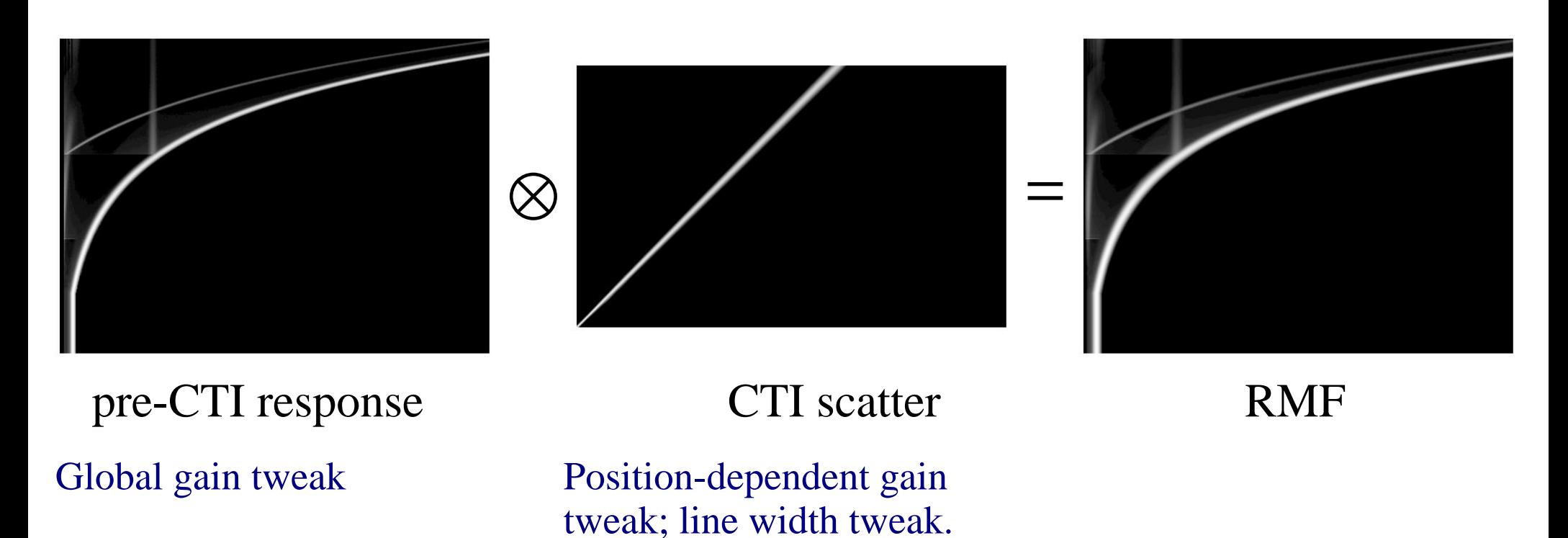

How to compute RMFs:

- **Analytic convolution** to produce FEFs (Edgar's talk). Minor modifications to mkrmf. Fully tested (Schulz' talk). To be released on November 8.
- **Direct interpolation.** Fully automatic. Faster to compute. Small calibration files. Tests 50% complete. calcrmf2 to be posted soon.